Network Working Group INTERNET-DRAFT

Expires in: October 2005

Scott Poretsky Quarry Technologies

Shankar Rao Qwest Communications

February 2005

# Methodology for Accelerated Stress Benchmarking <draft-ietf-bmwg-acc-bench-meth-02.txt>

Intellectual Property Rights (IPR) statement: By submitting this Internet-Draft, I certify that any applicable patent or other IPR claims of which I am aware have been disclosed, or will be disclosed, and any of which I become aware will be disclosed, in accordance with RFC 3668.

Status of this Memo

This document is an Internet-Draft and is in full conformance with all provisions of <u>Section 10 of RFC2026</u>.

Internet-Drafts are working documents of the Internet Engineering Task Force (IETF), its areas, and its working groups. Note that other groups may also distribute working documents as Internet-Drafts.

Internet-Drafts are draft documents valid for a maximum of six months and may be updated, replaced, or obsoleted by other documents at any time. It is inappropriate to use Internet-Drafts as reference material or to cite them other than as "work in progress."

The list of current Internet-Drafts can be accessed at <a href="http://www.ietf.org/ietf/lid-abstracts.txt">http://www.ietf.org/ietf/lid-abstracts.txt</a>

The list of Internet-Draft Shadow Directories can be accessed at <a href="http://www.ietf.org/shadow.html">http://www.ietf.org/shadow.html</a>.

# ABSTRACT

Routers in an operational network are simultaneously configured with multiple protocols and security policies while forwarding traffic and being managed. To accurately benchmark a router for deployment it is necessary that the router be tested in these simultaneous operational conditions, which is known as Stress Testing. This document provides the Methodology for performing Stress Benchmarking of networking devices. Descriptions of Test Topology, Benchmarks and Reporting Format are provided in addition to procedures for

conducting various test cases. The methodology is to be used with the companion terminology document  $[\underline{4}]$ .

Poretsky and Rao

[Page

1]

| Table      | of Contents                                                      |          |
|------------|------------------------------------------------------------------|----------|
| <u>1</u> . | introduction                                                     | 2        |
| <u>2</u> . | xisting definitions                                              | 3        |
| <u>3</u> . | est Setup                                                        | 3        |
| 3.1        | Test Topologies                                                  | 3        |
| 3.2        | Test Considerations                                              | 3        |
| 3.3        | Reporting Format                                                 | 4        |
| 3.3        | 1 Configuration Sets                                             | 5        |
| 3.3        | 2 Instability Conditions                                         | <u>6</u> |
| 3.3        | <u>3</u> Benchmarks                                              | <u>6</u> |
| <u>4</u> . | est Cases                                                        | 7        |
| 4.1        | Failed Primary EBGP Peer                                         | 7        |
| 4.2        | Establish New EBGP Peer                                          | <u>3</u> |
| 4.3        | BGP Route Explosion                                              | <u>3</u> |
| 4.4        | BGP Policy Configuration                                         | 9        |
| 4.5        | Persistent BGP Flapping                                          | 9        |
| 4.6        | BGP Route Flap Dampening $\underline{10}$                        | <u>Э</u> |
| 4.7        | Nested Convergence Events $\underline{1}$                        | 1        |
| 4.8        | Restart Under Load <u>1</u> 2                                    | 2        |
| 4.9        | Destination Control Processor $\underline{12}$                   | 2        |
| 4.1        | Destination Control Processor with Rate-Limiting $\underline{1}$ | 3        |
| 4.1        | _ Destination Interfaces <u>1</u>                                | 3        |
| 4.1        | 2 DoS Attack <u>1</u> 4                                          | 4        |
| <u>5</u> . | Security Considerations <u>1</u>                                 | 4        |
| <u>6</u> . | Iormative References <u>1</u> 4                                  | 4        |
| <u>7</u> . | lormative References <u>1</u>                                    | 5        |
| <u>8</u> . | Nuthor's Address <u>1</u>                                        | 5        |

#### 1. Introduction

Router testing benchmarks have consistently been made in a monolithic fashion wherein a single protocol or behavior is measured in an isolated environment. It is important to know the limits for a networking device's behavior for each protocol in isolation, however this does not produce a reliable benchmark of the device's behavior in an operational network.

Routers in an operational network are simultaneously configured with multiple protocols and security policies while forwarding traffic and being managed. To accurately benchmark a router for deployment it is necessary to test that router in operational conditions by simultaneously configuring and scaling network protocols and security policies, forwarding traffic, and managing the device. It is helpful to accelerate these network operational conditions with Instability Conditions [4] so that the networking devices are stress tested.

This document provides the Methodology for performing Stress Benchmarking of networking devices. Descriptions of Test Topology, Benchmarks and Reporting Format are provided in addition to procedures for conducting various test cases. The methodology is to be used with the companion terminology document  $[\underline{4}]$ .

Poretsky and Rao 2]

Stress Testing of networking devices provides the following benefits:

- 1. Evaluation of multiple protocols enabled simultaneously as configured in deployed networks
- 2. Evaluation of System and Software Stability
- 3. Evaluation of Manageability under stressful conditions
- 4. Identification of Buffer Overflow conditions
- 5. Identification of Software Coding bugs such as:
  - a. Memory Leaks
  - b. Suboptimal CPU Utilization
  - c. Coding Logic

These benefits produce significant advantages for network operations:

- 1. Increased stability of routers and protocols
- 2. Hardened routers to DoS attacks
- 3. Verified manageability under stress
- 4. Planning router resources for growth and scale

# 2. Existing definitions

The key words "MUST", "MUST NOT", "REQUIRED", "SHALL", "SHALL NOT", "SHOULD", "SHOULD NOT", "RECOMMENDED", "MAY", and "OPTIONAL" in this document are to be interpreted as described in BCP 14, RFC 2119 [Br97]. RFC 2119 defines the use of these key words to help make the intent of standards track documents as clear as possible. While this document uses these keywords, this document is not a standards track document.

Terms related to Accelerated Stress Benchmarking are defined in [4].

# 3. Test Setup

# 3.1 Test Topologies

Figure 1 shows the physical configuration to be used for the methodologies provided in this document. The number of interfaces between the tester and DUT will scale depending upon the number of control protocol sessions and traffic forwarding interfaces. A separate device may be required to externally manage the device in the case that the test equipment does not support such functionality. Figure 2 shows the logical configuration for the stress test methodologies. Each plane may be emulated by single or multiple test equipment.

# 3.2 Test Considerations

The Accelerated Stress Benchmarking test can be applied in service provider test environments to benchmark DUTs under stress in an environment that is reflective of an operational network. A particular Configuration Set is defined and the DUT is benchmarked using this configuration set and the Instability Conditions. Varying Configuration Sets and/or Instability Conditions applied in an iterative fashion can

provide an accurate characterization of the DUT to help determine future network deployments.

Poretsky and Rao 3]

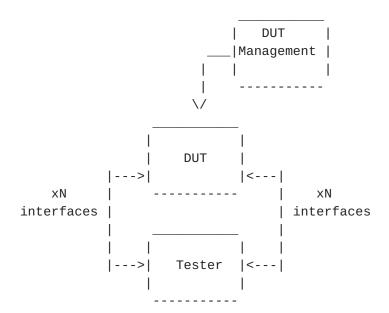

Figure 1. Physical Configuration

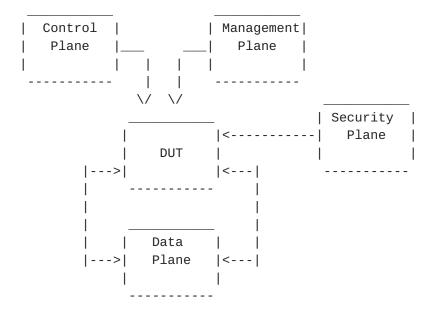

Figure 2. Logical Configuration

# 3.3 Reporting Format

Each methodology requires reporting of information for test repeatability when benchmarking the same or different devices. The information that are the Configuration Sets, Instability Conditions, and Benchmarks, as defined in [4]. Example

reporting formats for each are provided below.

Poretsky and Rao 4]

3.3.1 Configuration Sets

Example Routing Protocol Configuration Set-

PARAMETER UNITS

BGP Enabled/Disabled

Number of EBGP Peers Peers
Number of IBGP Peers Peers
Number of BGP Route Instances Routes
Number of BGP Installed Routes Routes

MBGP Enabled/Disabled

Number of MBGP Route Instances Routes
Number of MBGP Installed Routes Routes

IGP Enabled/Disabled
IGP-TE Enabled/Disabled
Number of IGP Adjacencies Adjacencies
Number of IGP Routes Routes
Number of Nodes per Area Nodes

Example MPLS Protocol Configuration Set-

PARAMETER UNITS

MPLS-TE

Number of Ingress Tunnels Tunnels

Number of Mid-Point Tunnels Tunnels

Number of Egress Tunnels Tunnels

I DP

Number of Sessions Sessions
Number of FECs FECs

Example Multicast Protocol Configuration Set-

PARAMETER UNITS

PIM-SM Enabled/Disabled RP Enabled/Disabled

Number of Multicast Groups Groups

MSDP Enabled/Disabled

Example Data Plane Configuration Set-

PARAMETER UNITS

Traffic Forwarding Enabled/Disabled Aggregate Offered Load bps (or pps)

Number of Ingress Interfaces number Number of Egress Interfaces number

TRAFFIC PROFILE

Packet Size(s) bytes

Packet Rate(interface) array of packets per second

Number of Flows Encapsulation(flow)

number array of encapsulation type

Poretsky and Rao 5]

Management Configuration Set-

PARAMETER UNITS

SNMP GET Rate

Logging

Protocol Debug

Telnet Rate

FTP Rate

Concurrent Telnet Sessions

Concurrent FTP Session

SNMP Gets/minute

Enabled/Disabled

Enabled/Disabled

Sessions/Hour

Sessions/Hour

Sessions

Sessions

Sessions

Sessions

Packet Statistics Collector Enabled/Disabled Statistics Sampling Rate X:1 packets

Security Configuration Set -

PARAMETER UNITS

Packet Filters Enabled/Disabled

Number of Filters For-Me number
Number of Filter Rules For-Me number
Number of Traffic Filters number
Number of Traffic Filter Rules number

SSH Enabled/Disabled

Number of simultaneous SSH sessions number

RADIUS Enabled/Disabled TACACS Enabled/Disabled

3.3.2 Instability Conditions

PARAMETER UNITS

Interface Shutdown Cycling Rate interfaces per minute
BGP Session Flap Rate sessions per minute
BGP Route Flap Rate routes per minutes
IGP Route Flap Rate routes per minutes
LSP Reroute Rate LSP per minute

Overloaded Links number

Amount Links Overloaded % of bandwidth FTP Rate Mb/minute

IPsec Session Loss sessions per minute
Filter Policy Changes policies per hour
SSH Session Restart SSH sessions per hour
Telnet Session Restart Telnet session per hour

3.3.3 Benchmarks

PARAMETER UNITS **PHASE** Stable Aggregate Forwarding Rate pps Startup Stable Latency seconds Startup Stable Session Count sessions Startup Unstable Aggregate Forwarding Rate pps Instability Degraded Aggregate Forwarding Rate pps Instability Ave. Degraded Aggregate Forwarding Rate pps Instability Unstable Latency seconds Instability Unstable Uncontrolled Sessions Lost sessions Instability

| Recovered Aggregate Forwarding Rate  | pps      | Recovery |
|--------------------------------------|----------|----------|
| Recovered Latency                    | seconds  | Recovery |
| Recovery Time                        | seconds  | Recovery |
| Recovered Uncontrolled Sessions Lost | sessions | Recovery |

Poretsky and Rao [Page

6]

It is RECOMMENDED that Aggregate Forwarding Rates, Latencies, and Session Losses be measured at one-second intervals. These same benchmarks can also be used as Variability Benchmarks reported as the differences between the Benchmarks for multiple iterations with the same DUT. For the purpose of the Variability Benchmarks, A more complete characterization of the DUT would be to apply multiple test iterations for the same Configuration Sets and Instability Conditions, measure the Variability Benchmarks, and then vary the Configuration Set and/or Instability Conditions.

#### 4. Test Cases

# 4.1 Failed Primary EBGP Peer

### **Objective**

The purpose of this test is to benchmark the performance of the DUT during stress conditions when losing an EBGP Peer from which most FIB routes have been learned.

#### Procedure

- 1. Report Configuration Set
- 2. Begin Startup Conditions with the DUT
- 3. Establish Configuration Sets with the DUT
- 4. Report benchmarks (for stability)
- 5. Apply Instability Conditions
- 6. Remove link to EBGP peer with most FIB routes. This SHOULD be achieved by losing physical layer connectivity with a local fiber pull. Loss of the peering session SHOULD cause the DUT to withdraw 100,000 or greater routes.
- 7. Report benchmarks (for instability)
- 8. Stop applying all Instability Conditions
- 9. Report benchmarks (for recovery)
- 10. Optional Change Configuration Set and/or Instability Conditions for next iteration

### Results

It is expected that there will be significant packet loss until the DUT converges from the lost EBGP link. Other DUT operation should be stable without session loss or sustained packet loss. Recovery time should not be infinite.

#### 4.2 Establish New EBGP Peer

# Objective

The purpose of this test is to benchmark the performance of the DUT during stress conditions when establishing a new EBGP Peer from which routes are learned.

#### Procedure

- 1. Report Configuration Set
- 2. Begin Startup Conditions with the DUT
- 3. Establish Configuration Sets with the DUT
- 4. Report benchmarks (for stability)
- 5. Apply Instability Conditions
- 6. Configure a new EBGP peering session at DUT and peering router. Physical and Data Link Layer connectivity SHOULD already exist to perform this step. Establishment of the peering session MUST result in the DUT learning 100,000 or greater routes from the BGP peer and advertising 100,000 or greater routes to the BGP peer
- 7. Report benchmarks (for instability)
- 8. Stop applying all Instability Conditions
- 9. Report benchmarks (for recovery)
- 10. Optional Change Configuration Set and/or Instability Conditions for next iteration

# Results

It is expected that there will be zero packet loss as the DUT learns the new routes. Other DUT operation should be stable without session loss or sustained packet loss.

### 4.3 BGP Route Explosion

### **Objective**

The purpose of this test is to benchmark the performance of the DUT during stress conditions when there is BGP Route Explosion experienced in the network.

#### Procedure

- 1. Report Configuration Set
- 2. Begin Startup Conditions with the DUT
- 3. Establish Configuration Sets with the DUT
- 4. Report benchmarks (for stability)
- 5. Apply Instability Conditions
- 6. Advertise 1M BGP routes to the DUT from a single EBGP neighbor.
- 7. Report benchmarks (for instability)
- 8. Stop applying all Instability Conditions, including BGP route advertisement.
- 9. Report benchmarks (for recovery)

10. Optional - Change Configuration Set and/or Instability Conditions for next iteration

Poretsky and Rao 8]

#### Results

It is expected that there will be no additional packet loss from the advertisement of routes from the BGP neighbor. Other DUT operation should be stable without session loss.

# 4.4 BGP Policy Configuration

## **Objective**

The purpose of this test is to benchmark the performance of the DUT during stress conditions when there is continuous reconfiguration of BGP Policy at the DUT.

### Procedure

- 1. Report Configuration Set
- 2. Begin Startup Conditions with the DUT
- 3. Establish Configuration Sets with the DUT
- 4. Report benchmarks (for stability)
- 5. Apply Instability Conditions
- 6. Configure BGP Policy on the DUT for each established neighbor. The BGP Policy SHOULD filter 25% of the routes learned from that neighbor. Note that the specific policy configuration to achieve the filtering may be device specific.
- 7. Every 30 minutes remove the BGP Policy configuration and then configure it gain so that it is reapplied.
- 8. Report benchmarks (for instability)
- 9. Stop applying all Instability Conditions, including Policy changes
- Report benchmarks (for recovery)
- 11. Optional Change Configuration Set and/or Instability Conditions for next iteration

#### Results

It is expected that there will be no packet loss resulting from the continuous configuration and removal of BGP Policy for BGP neighbors. Other DUT operation should be stable without session loss.

### 4.5 Persistent BGP Flapping

#### **Objective**

The purpose of this test is to benchmark the performance of the DUT during stress conditions when flapping BGP Peering sessions for an infinite period.

#### Procedure

- 1. Report Configuration Set
- 2. Begin Startup Conditions with the DUT
- 3. Establish Configuration Sets with the DUT
- 4. Report benchmarks (for stability)

# 5. Apply Instability Conditions

Poretsky and Rao 9]

- 6. Repeatedly flap an IBGP and an EBGP peering session. This SHOULD be achieved by losing physical layer connectivity via a local interface shutdown/no shutdown every 180 seconds with a delay of 10 seconds between the shut and no shut. The loss of the EBGP peering session MUST cause the DUT to withdraw 100,000 or greater routes that are re-learned when the session re-establishes. Route Flap Dampening SHOULD NOT be enabled.
- 7. Report benchmarks (for instability)
- 8. Stop applying all Instability Conditions, including flapping
- 9. Report benchmarks (for recovery)
- 10. Optional Change Configuration Set and/or Instability Conditions for next iteration

#### Results

It is expected that there will be significant packet loss from repeated Convergence Events. Other DUT operation should be stable without session loss. Recovery time should not be infinite.

# 4.6 BGP Route Flap Dampening

# Objective

The purpose of this test is to benchmark the performance of the DUT during stress conditions when flapping BGP Peering sessions for an infinite period and route flap dampening is enabled.

### Procedure

- 1. Report Configuration Set
- 2. Configure Route Flap Dampening on the DUT with DEFAULT parameter values.
- 3. Begin Startup Conditions with the DUT
- 4. Establish Configuration Sets with the DUT
- 5. Report benchmarks (for stability)
- 6. Apply Instability Conditions
- 7. Repeatedly flap an IBGP and an EBGP peering session.

  This SHOULD be achieved by losing physical layer connectivity via a local interface shutdown/no shutdown every 180 seconds with a delay of 10 seconds between the shut and no shut.

  The loss of the EBGP peering session MUST cause the DUT to withdraw 100,000 or greater routes that are re-learned when the session re-establishes.
- 8. Report benchmarks (for instability)
- 9. Stop applying all Instability Conditions
- 10. Report benchmarks (for recovery)
- 11. Optional Change Route Flap Dampening parameter values
- 12. Optional Change Configuration Set and/or Instability Conditions for next iteration

### Results

It is expected that there will be significant packet loss from repeated Convergence Events and flap dampening. Other DUT operation

should be stable without session loss. Recovery time should not be infinite.

# 4.7 Nested Convergence Events [5]

# Objective

The purpose of this test is to benchmark the performance of the DUT during stress conditions when flapping BGP Peering sessions causes Nested Convergence Events.

#### Procedure

- 1. Report Configuration Set
- 2. Begin Startup Conditions with the DUT
- 3. Establish Configuration Sets with the DUT
- 4. Report benchmarks (for stability)
- 5. Apply Instability Conditions
- 6. Repeatedly flap an IBGP and an EBGP peering session.

  This SHOULD be achieved by losing physical layer connectivity via a local interface shutdown/no shutdown every 10 seconds with a delay of 1 second between the shut and no shut.

  The loss of the EBGP peering session MUST cause the DUT to withdraw 100,000 or greater routes that are re-learned when the session re-establishes. Route Flap Dampening SHOULD NOT be enabled.
- 7. Report benchmarks (for instability)
- 8. Stop applying all Instability Conditions, including flapping
- 9. Report benchmarks (for recovery)
- 10. Optional Change Configuration Set and/or Instability Conditions for next iteration

### Results

It is expected that there will be significant packet loss from Nested Convergence Events. New Other DUT operation should be stable without session loss. Recovery time should not be infinite.

#### 4.8 Restart Under Load

# Objective

The purpose of this test is to benchmark the performance of the DUT during restart when stress conditions are applied.

#### Procedure

- 1. Report Configuration Set
- 2. Begin Startup Conditions with the DUT
- 3. Establish Configuration Sets with the DUT
- 4. Report benchmarks (for stability)
- 5. Restart DUT. This marks the beginning on the recovery period.
- 6. Report benchmarks (for recovery)
- 7. Optional Change Configuration Set and/or Instability Conditions for next iteration
- NOTE 1: Restart via the DUT's Command Line Interface rather than power cycle is typically more stressful than power cycle since hardware can maintain state.
- NOTE 2: Instability Conditions are not applied for this test case.

#### Results

DUT should re-establish all control protocol sessions and have a Recovery Time [4] that is not infinite.

# 4.9 Destination Control Processor

### **Objective**

The purpose of this test is to benchmark the performance of the DUT during stress conditions when traffic is destined for the Control Processor of the DUT.

### Procedure

- 1. Report Configuration Set
- 2. Begin Startup Conditions with the DUT
- 3. Start Configuration Sets with the DUT, except Data Plane Configuration Set
- 4. Report benchmarks (for stability)
- 5. Apply Instability Conditions
- 6. Send offered load at maximum forwarding rate of DUT interfaces to all DUT interfaces. Traffic MUST be configured so that the offered load has a destination address that is the DUT's central control processor
- 7. Report benchmarks (for instability)
- 8. Stop applying all Instability Conditions, including data traffic
- 9. Report benchmarks (for recovery)
- 10. Optional Change Configuration Set and/or Instability Conditions for next iteration

# Results

Results will vary with specific vendor implementations. It is possible that significant session loss is observed.

Poretsky and Rao 12]

### 4.10 Destination Control Processor with Rate-Limiting

# Objective

The purpose of this test is to benchmark the performance of the DUT during stress conditions when traffic is destined for the Control processor of the DUT.

#### Procedure

- 1. Report Configuration Set
- 2. Apply policy filter to rate-limit traffic arriving at the Central Processor to be only 1% of the offered load.
- 3. Begin Startup Conditions with the DUT
- 4. Start Configuration Sets with the DUT, except Data Plane Configuration Set
- 5. Report benchmarks (for stability)
- 6. Apply Instability Conditions
- 7. Send offered load at maximum forwarding rate of DUT interfaces to all DUT interfaces. Traffic MUST be configured so that the offered load has a destination address that is the DUT's central control processor
- 8. Report benchmarks (for instability)
- 9. Stop applying all Instability Conditions, including data traffic
- Report benchmarks (for recovery)
- 11. Optional Change Configuration Set and/or Instability Conditions for next iteration

#### Results

be

Results will vary with specific vendor implementations. There should

no session loss observed.

### 4.11 Destination Interfaces

### **Objective**

The purpose of this test is to benchmark the performance of the DUT during stress conditions when traffic is destined for the interfaces of the DUT.

# Procedure

- 1. Report Configuration Set
- 2. Begin Startup Conditions with the DUT
- 3. Start Configuration Sets with the DUT, except Data Plane Configuration Set
- 4. Report benchmarks (for stability)
- 5. Apply Instability Conditions
- 6. Send offered load at maximum forwarding rate of DUT interfaces to all DUT interfaces. Traffic MUST be configured so that the offered load has destination addresses of the interfaces receiving traffic.
- 7. Report benchmarks (for instability)

- 8. Stop applying all Instability Conditions, including data traffic
- 9. Report benchmarks (for recovery)
- 10. Optional Change Configuration Set and/or Instability Conditions for next iteration

Poretsky and Rao 13]

#### Results

Results will vary with specific vendor implementations.

There should be no session loss observed.

### 4.12 DoS Attack

## **Objective**

The purpose of this test is to benchmark the performance of the DUT during stress conditions while experiencing a DoS attack.

#### Procedure

- 1. Report Configuration Set
- 2. Begin Startup Conditions with the DUT
- 3. Establish Configuration Sets with the DUT
- 4. Report benchmarks (for stability)
- 5. Apply Instability Conditions
- 6. Initiate DoS Attack against DUT. It is RECOMMENDED that the SYN Flood attack be used for the DoS attack.
- 7. Report benchmarks (for instability)
- 8. Stop applying all Instability Conditions
- 9. Report benchmarks (for recovery)
- 10. Optional Change Configuration Set and/or Instability Conditions for next iteration

### Results

DUT should be able to defend against DoS attack without additional packet loss or session loss.

### 5. Security Considerations

Documents of this type do not directly affect the security of the Internet or of corporate networks as long as benchmarking is not performed on devices or systems connected to operating networks.

#### 6. Normative References

- [1] Bradner, S., Editor, "Benchmarking Terminology for Network Interconnection Devices", <u>RFC 1242</u>, February 1991.
- [2] Mandeville, R., "Benchmarking Terminology for LAN Switching Devices", <u>RFC 2285</u>, June 1998.
- [3] Bradner, S. and McQuaid, J., "Benchmarking Methodology for Network Interconnect Devices", <u>RFC 2544</u>, March 1999.
- [4] Poretsky, S. and Rao, S., "Terminology for Accelerated Stress Benchmarking", <a href="mailto:draft-ietf-bmwg-acc-bench-term-05">draft-ietf-bmwg-acc-bench-term-05</a>, work in progress, February 2005.
- [5] Poretsky, S., "Benchmarking Terminology for IGP Data Plane

Route Convergence", <u>draft-ietf-bmwg-igp-dataplane-conv-term-05</u>, work in progress, February 2005.

Poretsky and Rao [Page 14]

### 7. Informative References

- [NANOG25] "Core Router Evaluation for Higher Availability", Scott Poretsky, NANOG 25, June 8, 2002, Toronto, CA.
- [IEEECQR] "Router Stress Testing to Validate Readiness for Network Deployment", Scott Poretsky, IEEE CQR 2003.
- [CONVMETH] Poretsky, S., "Benchmarking Methodology for IGP Data Plane Route Convergence", <a href="mailto:draft-ietf-bmwg-igp-dataplane-conv-meth-05">draft-ietf-bmwg-igp-dataplane-conv-meth-05</a>, work in progress, February 2005.

### 8. Author's Address

Scott Poretsky Quarry Technologies 8 New England Executive Park Burlington, MA 01803 USA

Phone: + 1 781 395 5090

EMail: sporetsky@quarrytech.com

Shankar Rao 950 17th Street Suite 1900 Qwest Communications Denver, CO 80210 USA

Phone: + 1 303 437 6643

Email: shankar.rao@qwest.com

# Intellectual Property Statement

The IETF takes no position regarding the validity or scope of any Intellectual Property Rights or other rights that might be claimed to pertain to the implementation or use of the technology described in this document or the extent to which any license under such rights might or might not be available; nor does it represent that it has made any independent effort to identify any such rights. Information on the procedures with respect to rights in RFC documents can be found in BCP 78 and BCP 79.

Copies of IPR disclosures made to the IETF Secretariat and any assurances of licenses to be made available, or the result of an attempt made to obtain a general license or permission for the use of such proprietary rights by implementers or users of this specification can be obtained from the IETF on-line IPR repository at <a href="http://www.ietf.org/ipr">http://www.ietf.org/ipr</a>.

The IETF invites any interested party to bring to its attention any copyrights, patents or patent applications, or other proprietary rights that may cover technology that may be required to implement this standard. Please address the information to the IETF at ietf-ipr@ietf.org.

# Disclaimer of Warranty

This document and the information contained herein are provided on an "AS IS" basis and THE CONTRIBUTOR, THE ORGANIZATION HE/SHE REPRESENTS OR IS SPONSORED BY (IF ANY), THE INTERNET SOCIETY AND THE INTERNET ENGINEERING TASK FORCE DISCLAIM ALL WARRANTIES, EXPRESS OR IMPLIED, INCLUDING BUT NOT LIMITED TO ANY WARRANTY THAT THE USE OF THE INFORMATION HEREIN WILL NOT INFRINGE ANY RIGHTS OR ANY IMPLIED WARRANTIES OF MERCHANTABILITY OR FITNESS FOR A PARTICULAR PURPOSE.

# Copyright Statement

Copyright (C) The Internet Society (2005). This document is subject to the rights, licenses and restrictions contained in  $\frac{BCP}{78}$ , and except as set forth therein, the authors retain all their rights.